# AMARILLOAZULROJONEGRO **QUESTION:** 34.364, PAGINA: A-2

www.panorama.com.ve **| PANORAMA | | | | | | | | | |** 

DOMINGO 31 **EXERCTCLE AND AD ENERGLY CONSUMER and the construction of the construction of the construction of the construction of the construction of the construction of the construction of the construction of the construction of ENERO 2016** 

## **actualidad** ciudad ciudad and ciudad and civilist and civil and civil and civilism and complement of the construction of the construction of the construction of the construction of  $\mathbf{C}$

**-**

DE FEBRERO INICIARÁ EN EL ESTADO FALCÓN EL NUEVO ESQUEMA DE SUMINISTRO DEL SERVICIO

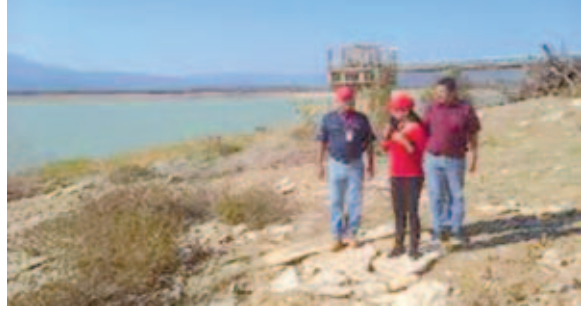

# **AJUSTARÁN EN FALCÓN PLAN DE DISTRIBUCIÓN DE AGUA**

Para afrontar las dificultades en cuanto a racionamiento de agua que provoca el fenómeno El Niño y garantizar el suministro para todos los ciudadanos, la Hidrológica de Falcón (HidroFalcón) iniciará mañana 1 de febrero un nuevo esquema de

distribución de agua potable para los municipios Miranda, Colina, Zamora y la península de Paraguaná. "Hemos tomado nuevas acciones en la distribución, asumiendo con responsabilidad el nuevo cronograma de distribución del agua potable a la

población", afirmó la gobernadora de Falcón, Stella Lugo. La gobernadora informó que los nuevos horarios de suministro de agua estarán disponibles en la página web de HidroFalcón y en su cuenta en Twitter. Las medidas anunciadas también están fundamentadas en los pronósticos de la Organización Meteorológica Mundial, que estipula para abril próximo precipitaciones en la nación. AVN

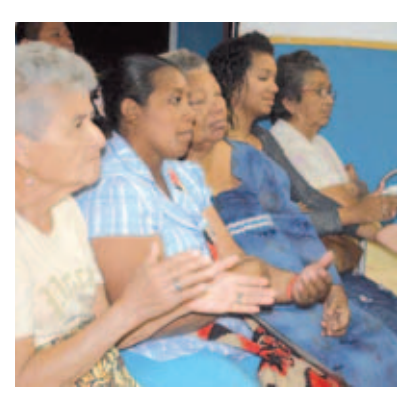

Los adultos mayores recibieron bastones y sillas de ruedas. | Agencias

# **Entregaron** equipos ortopédicos en el sur

## **AGENCIAS**

El alcalde de San Francisco, Omar Prieto, realizó esta semana la entrega de equipos ortopédicos y ayudas económicas para casos de salud, desde las instalaciones del Instituto Público Municipal de la Salud (Imsasur), en la parroquia San Francisco.

Se entregaron sillas de ruedas, bastones, colchones ortopédicos y antiescaras, junto a ayudas económicas para operaciones quirúrgicas y exámenes.

"Este instituto de salud es algo extraordinario, por eso decidimos entregar aquí algunas de las ayudas que nos han solicitado; no es fácil entregar alrededor de 3 millones de bolívares en equipos ortopédicos, en prótesis, operaciones y exámenes, esto se logra gracias al apoyo de los líderes comunales", dijo Prieto.

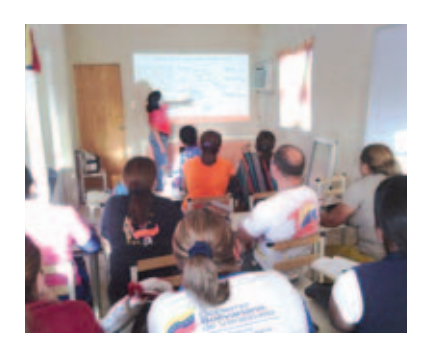

# Occidente es la región más golpeada por la sequía

## **Ministerio: En Venezuela llovió un 32% menos en los últimos tres años**

Sobre la crítica situación del sistema embalses zulianos, el presidente de Hidrolago, Freddy Rodríguez, explicó que Manuelote posee disponibilidad de agua de 14%, Tulé 34% y Tres Ríos 18%.

**KEILA VÍLCHEZ BOSCÁN** 

kvilchez@panodi.com

a sequía afecta a todas las regiones de Venezuela. Sin<br>embargo, son alarmantes<br>las cifras que se observan en<br>las dos regiones más equi-<br>distantes de la nación: occidente y a sequía afecta a todas las regiones de Venezuela. Sin embargo, son alarmantes las cifras que se observan en las dos regiones más equioriente. Ambas zonas han sido "golpeadas" duramente estos tres últimos años, debido a las pocas lluvias que han caído sobre ellas.

Las precipitaciones se ubicaron en 2013, 2014 y 2015 moderadamente por debajo de lo normal en todas las regiones. En el caso del occidente, llovió 45% menos que el promedio histórico, mientras que en oriente este número se situó en 47%, según el Ministerio de Poder Popular para Ecosocialismo y Aguas.

Esta situación ha hecho mella en los principales embalses del país, sobre todo los ubicados en la franja norte costera, donde se concentran los estados con mayor población. En la región andina es donde la sequía ha sido menos severa, y sin embargo, manejan cifras de pluviometría por debajo de lo normal.

Riega durante las horas tempranas de la mañana o en la Volumen extraíble por bombeo (mm3) 20

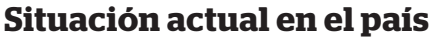

La sequía ha afectado casi todas las regiones de Venezuela; sin embargo, hay zonas como el oriente y occidente que se han visto más perjudicadas.

Gráfico: Thajía Di Gaetano

## **HIDROLAGO Difunden acciones** para uso del agua

Un ciclo de charlas adelanta Hidrolago en las comunidades del estado Zulia, con la finalidad de informar las acciones que se desarrollan ante la sequía que afecta los embalses Tulé, Manuelote y Tres Ríos, los cuales abastecen de agua a seis municipios de la entidad: Maracaibo, San Francisco, Mara, Almirante Padilla, Miranda y Jesús Enrique Lossada. La jornada se inició en la urbanización San Francisco de la parroquia Marcial Hernández, ubicada en el municipio San Francisco, y luego se seguirán cubriendo diferentes comunidades con la participación activa del poder popular. AGENCIAS

El ministro de Ecosocialismo y Aguas, Ernesto Paiva, precisó que el clima es cambiante, pero enfatizó: "El que haya tres años seguidos secos es un caso extraordinario (...) Esto es una disminución continúa de los niveles de los embalses, ante esto, el Ejecutivo nacional y el ciudadano de a pie debemos tomar medidas para mitigar los efectos de la sequía".

En el Zulia, son seis municipios afectados: Maracaibo, San Francisco, Jesús Enrique Lossada, Miranda, Mara y Almirante Padilla, todos estos se surten de los embalses Manuelote, Tulé y Tres Ríos. Los dos primeros reservorios descienden un centímetro diariamente, mientras que el último mencionado reduce su cota 13 centímetros al día.

Hay sectores en la capital zuliana, donde desde finales del año pasado no llega el servicio por tubería. "No hay suficiente presión en las tuberías, llega a las primeras cuadras, y nosotros durante estos días de enero nos hemos mantenido con camiones cisternas, que cobran hasta siete mil bolívares por llenar el tanque", contó Luzmary Prieto, residente del sector Panamericano.

Recomendaciones

Cerrar la grifería al

lavarte los dientes o

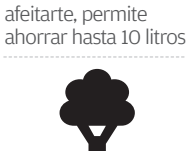

—<br>표. Vea el video en: *panorama.* 

Arreglar las averías de grifos y cañerías. Con un grifo que gotea se pierden 30 litros diarios.

Llena la lavadora y el lavavajillas, es donde más agua se gasta. El agua del segundo aclarado puedes emplearla para regar tus plantas.

noche, cuando las temperaturas están más frescas.

Cierre el grifo mientras usa el champú o acondicionador de pelo, pues ahorrará casi 200 litros de agua a la semana.

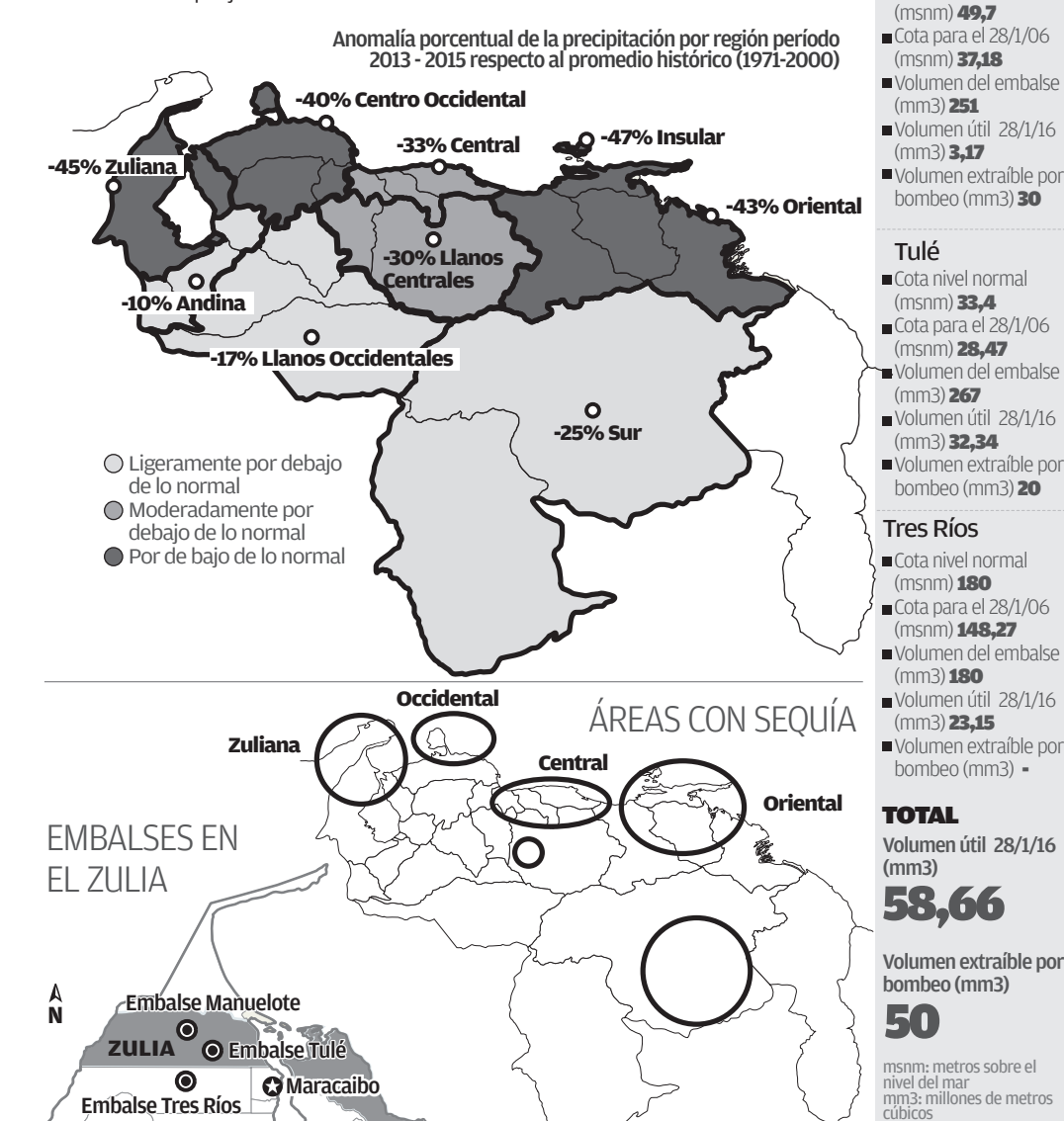

Fuente: Ministerio de Ecosocialismo y Agua, Hidrolago

Sobre la crítica situación del sistema embalses zulianos, el presidente de la Hidrológica del Lago de Maracaibo (Hidrolago), Freddy Rodríguez, explicó que Manuelote posee una disponibilidad de agua de 14%, Tulé 34% y Tres Ríos 18%. Este sistema en situación de normalidad bombeaba 15.200 litros de agua por segundo, actualmente se está bombeando 9.700 litros de agua por segundo.

"Ya el sábado 23 de enero, con el apoyo de Pdvsa, empezó a operar la balsa toma (trasvase). Esto permite que la disponibilidad de agua que tenemos en el embalse Manuelote, de 30 millones de metros cúbicos, que no es posible extraerla por gravedad, hoy día lo podemos hacer con este equipo electromecánico, de cuatro bombas de alta capacidad, que sacan conjuntamente 4.500 litros de agua por segundo, esto nos ayuda a extender la disponibilidad y a mantener el actual esquema", detalló. Desde la cartera de agua, se ha impulsado toda una campaña nacional para

ahorrar el vital líquido y hacer uso ra-

"Estamos conformando brigadas para llegar a los habitantes de los municipios afectados y orientar en el uso eficiente del agua".

**Freddy Rodrígue** Freddy Rodríguez<br>Presidente de Hidrolago Nivel de embalses y disponibilidad de volúmenes

Cota nivel normal

Manuelote

Cota nivel normal (msnm) 180 Cota para el 28/1/06

(msnm) 148,27 Volumen del embalse

 $(mm3)$  180 Volumen útil 28/1/16

(mm3) 23,15 Volumen extraíble por

Volumen útil 28/1/16

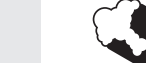

bombeo (mm3) - TOTAL

Tres Ríos

cional de éste. En la región, se potenció el corte de tomas ilegales y el control de múltiples en las zonas agropecuarias, con las que se tiene previsto recuperar 1.000 litros por segundo, pero hasta los momentos se han recuperado solo 158 litros de agua por segundo.

Además, se ha implementado el plan de infractores, que aplica a todos aquellos comercios, industrias, conjuntos residenciales y viviendas que boten agua a la calle. Las multas van desde la suspensión del servicio, hasta el pago de multas de 10 a 1.000 unidades tributarias.

"Estamos conformando brigadas para llegar a los habitantes de los municipios afectados, orientar en el uso eficiente del agua, mostrar la realidad y sensibilizarlos para que se ajusten a los esquemas de servicio (...) También vamos a visitar a los grandes consumidores, como el caso de los pulilavados y restaurantes, para por medio de las alcaldías llegar a un acuerdo en con respecto a los horarios de trabajo y mantener la disponibilidad de agua en el sistema", explicó Rodríguez.

**María Lozano** "En La Victoria hay zonas donde tenemos meses que no llega el agua por tubería. ¿Hasta cuándo vamos a esperar?".

## **Oswaldo López**

"Oueremos que refuercen el corte de botes de aguas blancas en las calles, porque a cada rato se ve eso".

## Luis Pirela "El

esquema de servicio en la zona oeste de Maracaibo se cumple a medias, porque llega el agua pocas horas".

vía panoramaweb 

## "Tenemos que apelar a la conciencia ciudadana"

### **PRISELEN MARTÍNEZ HAULLIER**

"Tenemos que apelar a la conciencia ciudadana para la recuperación de las plazas de Maracaibo porque se han visto afectadas por la situación del agua y la inseguridad", así lo expresó Juan Pablo Lombardi, presidente del Instituto Municipal de Ambiente (IMA) en visita a este diario.

Dijo que para este año el organismo tiene previsto desarrollar tres programas enfocados en la arborización de la ciudad involucrando a sus habitantes.

Informó que con la participación de más de 50 jóvenes de las 18 parroquias y estudiantes de las diferentes universidad se dio el 1er Encuentro por una Maracaibo Verde para obtener ideas

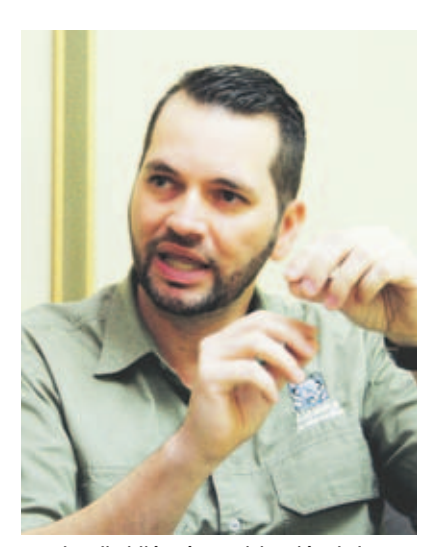

Lombardi pidió más participación de la colectividad en el cuido de las plazas. | E. Rivas

que apoyen la recuperación de esos espacios que han dañados.

"También se les enseñó cuáles árboles se pueden sembrar y cómo apoyar para recuperar las más de 150 plazas que, hasta el momento, cuenta con la presencia de uno o dos trabajadores que a diario se encargan de su barrido y el mantenimiento general", explicó.

# Por quinta vez en enero robaron en **U.E. Ruiz Pineda**

Ingresaron por la ventana de uno de los salones y se robaron un aire acondicionado, dos impresoras y lavamanos.

**OSCAR MENDES • Pasante** J. Gutiérrez · Editora

Ta solo en el mes de enero, la delincuencia robó cinco veces en la unidad educativa Leonardo Ruiz Pineda, de Haticos por Arriba.

La última incursión fue la madrugada del viernes pasado, cuando los ladrones se llevaron lo poco que quedaba en las instalaciones escolares.

Ingresaron por la ventana de uno de los salones y se robaron un aire acondicionado, dos impresoras, un router y 15 computadoras Canaima, dos reguladores de corriente, una poceta y tres lavamanos

**365** alumnos están afectados por el robo al plantel

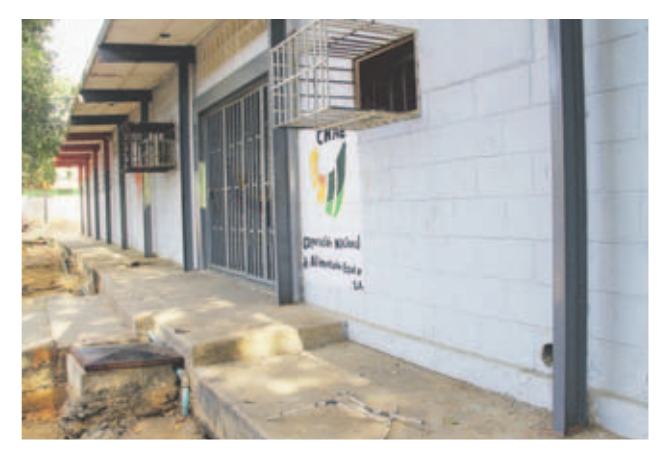

Delincuentes dejaron al plantel sin aires acondicionados. | Andrés Caridad

"Esta no es la primera vez que roban esta institución, ya en el año van cinco robos", contó Yonny Galué, vecino de la institución, y quien fue docente de la escuela por 12 años consecutivos.

La directiva del plantel, que está ubicado en la calle 19C, denunció el caso ante las autoridades y reiteró su llamado a mayor vigilancia porque están

afectados 365 alumnos.<br> **O**  $\rightarrow$  **Vea** más fotos en: Vea más fotos en:  $www. panorama.com.$ 

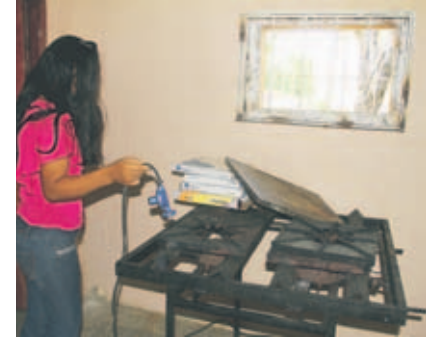

Los robos han afectado el inicio de clases.

 $\top$ 

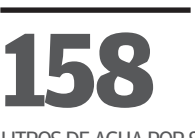

LITROS DE AGUA POR SEGUNDO SE HA RECUPERADO DE LAS TOMAS ILEGALES.